2-es technikai szintű IBM AIX 7.2 változat bővítőcsomag

Kiadási megjegyzések

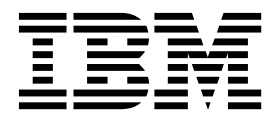

2-es technikai szintű IBM AIX 7.2 változat bővítőcsomag

Kiadási megjegyzések

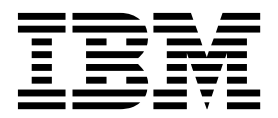

#### **Megjegyzés**

A kiadvány és termék használata előtt olvassa el a ["Nyilatkozatok" oldalsz](#page-24-0)ám: 17 rész információit.

**Első kiadás (2017. december)**

Jelen kiadás az 2-es technikai szintű IBM AIX 7.2 változat 7.1 változatára és minden ezt követő kiadására és módosítására vonatkozik, amíg ezt az új kiadások másképp nem jelzik.

# **Tartalom**

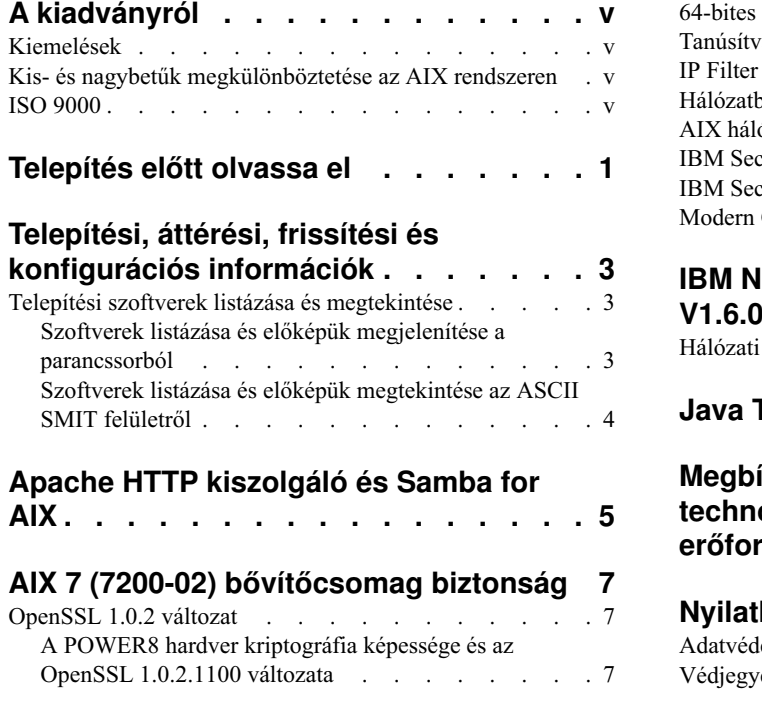

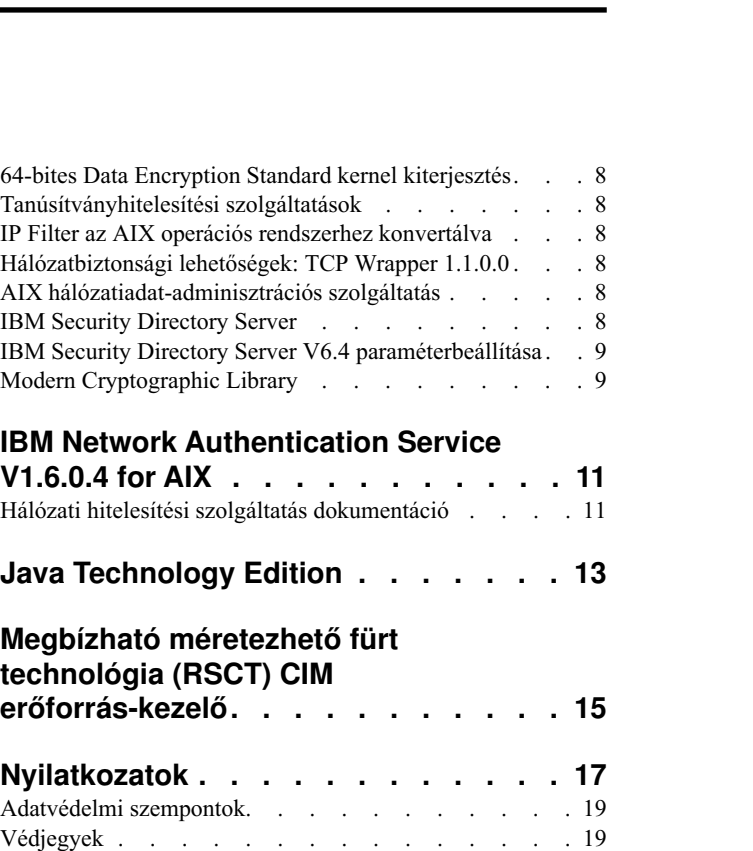

# <span id="page-6-0"></span>**A kiadványról**

A kiadási megjegyzések friss technikai információkat tartalmaznak, amelyek más témakörökbe még nem kerültek be, illetve bemutatják az 2-es technikai szintű IBM® AIX 7.2 változat licencprogram új funkcióit.

#### **Kiemelések**

A dokumentum az alábbi kiemeléseket használja:

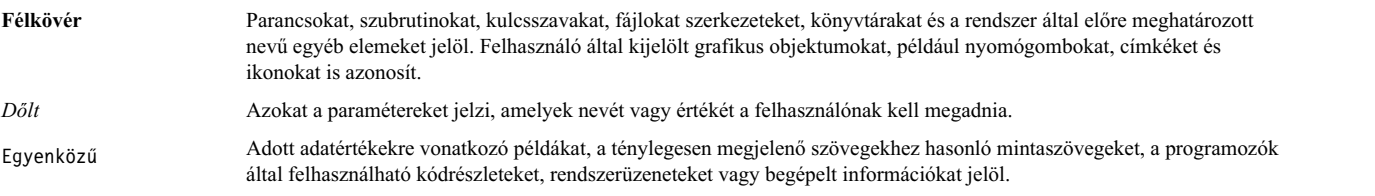

### **Kis- és nagybetűk megkülönböztetése az AIX rendszeren**

Az AIX operációs rendszer mindig megkülönbözteti a kis- és nagybetűket ami azt jelenti, hogy a kis- és nagybetűk különbözőnek számítanak. Az **ls** paranccsal például kilistázhatja a fájlokat. Ha viszont az LS parancsot írja be, akkor rendszer a parancs nem található választ adja. Ugyanígy a FILEA, FiLea és filea három különböző fájlnév még akkor is, ha ugyanabban a könyvtárban találhatók. A nem kívánt műveletek elkerülése érdekében mindig győződjön meg a kis- és nagybetűk helyes használatáról.

### **ISO 9000**

A termék fejlesztése és gyártása regisztrált ISO 9000 minőségbiztosítási tanúsítvánnyal rendelkező rendszereken történt.

## <span id="page-8-0"></span>**Telepítés előtt olvassa el**

A szoftver használata előtt látogasson el a Javításkö[zpont](http://www.ibm.com/support/fixcentral/) webhelyre, és telepítse a védelem sebezhetőségeivel és egyéb kritikus problémákkal kapcsolatban rendelkezésre álló legfrissebb javításokat.

A Bővítőcsomag DVD az IBM és más programellátók által biztosított programokat tartalmaz. Minden program a saját feltételei és kikötései alapján kerül licencelésre. E feltételek és kikötések az egyes programoknál és programszállítóknál eltérőek lehetnek. A DVD tartalmára vonatkozó specifikus információkat valamint ezeknek a programoknak a licencelésére vonatkozó feltételeket és kikötéseket az adathordozón található readme fájl tartalmazza.

A Feltételek és kikötések információinak megjelenítése:

- 1. Jelentkezzen be root felhasználóként.
- 2. Helyezze be a DVD-t a meghajtóba. Amennyiben az adathordozó meghajtó nem a **/dev/cd0**, helyettesítse be a helyes eszköznevet és írja be az alábbi parancsokat:

```
mount -v cdrfs -o ro /dev/cd0 /mnt
cp /mnt/README* /tmp
unmount /mnt
```
Az adathordozó tartalmát, valamint programok licencelésének feltételeit és kikötéseit a /tmp/README és a /tmp/README.html fájlok tartalmazzák. Az információkat megjelenítheti egy webböngészőben, vagy futtathatja a **more** vagy a **pg** parancsot.

Minden termékhez elektronikus dokumentáció tartozik. A Kiadási megjegyzések dokumentum kiegészíti a termékdokumentációt, körvonalazza a kezdeti lépéseket, és további termékinformációkhoz irányít.

# <span id="page-10-0"></span>Telepítési, áttérési, frissítési és konfigurációs információk

Az AIX 7 (7200-02) bővítőcsomag az AIX 7 (7200-02) operációs rendszer része, amely új IBM és nem-IBM termékeket tartalmaz. Az AIX 7 (7200-02) bővítőcsomag legtöbb termékét a szokásos telepítési módszerekkel kell telepíteni. A bővítőcsomag egyes termékei azonban nem telepíthetők a szokásos telepítési módszerekkel. Ezen termékek telepítési útmutatása a termékek leírásában található.

Az AIX 7 (7200-02) bővítőcsomag egyes termékei kriptográfiai funkciókkal rendelkező termékeket tartalmazhatnak, amelyekre az Amerikai Kereskedelmi Minisztérium speciális export-licencelési követelményei vonatkoznak. Egyes országokban importálási korlátozások is érvényben lehetnek. Az AIX 7 (7200-02) bővítőcsomagra országonként változó exportálási és importálási korlátozások vonatkozhatnak. Az Önnek megfelelő csomag meghatározásához tekintse át a rendelési információkat, amelyeket a bővítőcsomag bejelentési dokumentációja tartalmaz. Az IBM képviselőtől vagy az IBM üzleti partnertől megtudhatja, hogy melyik titkosítást használhatja.

A Bővítőcsomag tartalma időről időre változik. Új szoftvertermékek kerülhetnek hozzáadásra, módosításra vagy eltávolításra. Az IBM az AIX 7 (7200-02) bővítőcsomag tartalmának módosítását az AIX bejelentések részeként, vagy a kiadási bejelentésektől függetlenül is közzéteheti.

Hacsak nincs másként jelölve, a termékek a DVD-ről telepíthetőek a Rendszergazdai kezelőfelület (SMIT) segítségével. A termék telepítésével kapcsolatos további információkat a [Telep](http://www.ibm.com/support/knowledgecenter/ssw_aix_72/com.ibm.aix.install/insgdrf-kickoff.htm)ítés és átállítás című témakörben talál

#### **Telepítési szoftverek listázása és megtekintése**

Az elérhető szoftvertermékeket, csomagokat és fájlkészleteket listázhatja AIX adathordozón, amely lehet DVD vagy könyvtár. A kimenet az adathordozón található csomagokat és fájlkészleteket jeleníti meg. A leírásokat a rendszer fájlkészlet szinten jeleníti meg.

A tényleges telepítés elvégzése előtt megnézheti a telepítés előképet. A telepítés előkép megjeleníti mindazokat a telepítés előtti információkat, amelyek a szokásos telepítés során kerülnek elő, de nem telepíti a szoftvert.

Ha egy csomagot vagy fájlkészletet telepítés előképpel telepít, akkor egy listát fog kapni, amely a sikeres telepítéshez szükséges előfeltétel csomagokat és fájlkészleteket tartalmazza.

Az előtelepítési folyamat során előállított egyéb információk a fájlrendszer méretellenőrzési információihoz szükségesek. A telepítő ellenőrzi a fájlrendszert, hogy van-e elegendő szabad lemezterület a kiválasztott csomag vagy fájlkészlet telepítéséhez.

A parancssorból vagy a SMIT felületről listázhatja ki a szoftvereket és használhatja az előkép szoftver funkciókat.

#### **Szoftverek listázása és előképük megjelenítése a parancssorból**

- 1. Jelentkezzen be root felhasználóként.
- 2. Az alap adathordozó első DVD-n található szoftverek listázáshoz helyezze be a DVD-t a meghajtóba, és írja be a következő parancsot:

installp -ld/dev/cd0 | pg

Az alábbihoz hasonló lista jelenik meg:

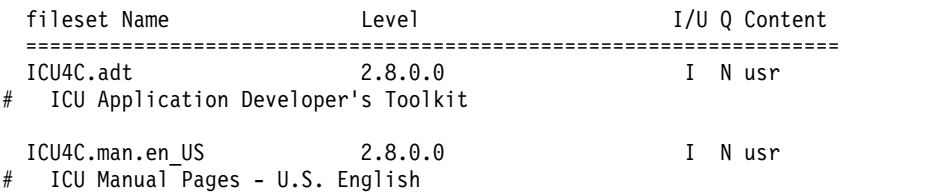

<span id="page-11-0"></span>3. Ha előkép telepítést szeretne végrehajtani a parancssorból, akkor használja a **-p** kapcsolót az **installp** paranccsal. Ha például az ICU4C.adt fájlkészlet telepítésének előképét szeretné megjeleníteni, akkor írja be a következő parancsot a parancssorba:

```
installp -aXgq -p -d/dev/cd0 ICU4C.adt
```
Az előkép beállítás megjeleníti a szükséges fájlkészleteket, amelyeket telepíteni kell, valamint a használt rendszererőforrásokat.

#### **Szoftverek listázása és előképük megtekintése az ASCII SMIT felületről**

- 1. Jelentkezzen be root felhasználóként.
- 2. A parancssorból adja ki a smitty install update parancsot.
- 3. Válassza a **Szoftver telepítése** menüpontot.
- 4. Az F4 (Listáz) billentyű lenyomásával listázza ki a rendelkezésre álló bemeneti eszközöket, és válassza ki a megfelelőt, vagy írja be a bemeneti eszköz nevét az üres mezőbe. A folytatáshoz nyomja meg az Entert.
- 5. A **Telepítendő SZOFTVER** mezőben az F4 (Listáz) billentyű lenyomásával listázza ki a kiválasztott adathordozón található összes szoftvert.
- 6. A nyíl vagy a Page Up és Page Down billentyűkkel görgesse végig a szoftverek listáját.

**Megjegyzés:** Az alábbi felsorolás mutatja az adott szoftvertermékhez rendelkezésre álló szoftvercsomagokat és fájlkészleteket.

Ha a fájlkészlet előtt plusz (+) jel látható, akkor a fájlkészlet telepíthető. Ha a fájlkészlet előtt @ jel látható, akkor a fájlkészlet már telepítve van.

A következő kimenet példában a szoftvertermék az ICU4C:

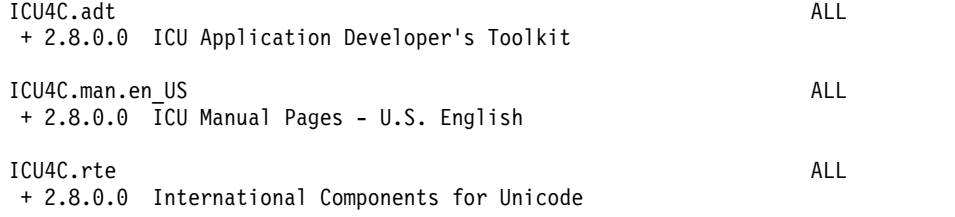

A három csomag a következő: **ICU4C.adt**, **ICU4C.man.en\_US** és **ICU4C.rte**. Az **ICU4C.adt** csomagban az ICU Application Developer's Toolkit fájlkészlet szintje 2.8.0.0. A szoftvertermékek leírása fájlszinten kerül megadásra. Egy csomag gyakran tartalmaz több fájlkészletet is.

- 7. Válassza ki a telepítendő csomagot vagy fájlkészletet, majd nyomja meg az F7 (Szerkesztés) billentyűt. A folytatáshoz nyomja meg az Entert.
- 8. A kijelölt csomag vagy fájlkészlet telepítési előképének megjelenítéséhez a Tab billentyű lenyomásával válassza ki az **igen** beállítást a **csak ELŐKÉP?** mezőben. A folytatáshoz nyomja meg az Entert.

**Megjegyzés:** Ha részletes információkat szeretne megjeleníteni a telepítésről, akkor válassza ki az **igen** beállítást a **RÉSZLETES kimenet?** mezőben. A telepítés alatt álló fájlkészletek zárójelek között jelennek meg.

## <span id="page-12-0"></span>**Apache HTTP kiszolgáló és Samba for AIX**

Az Apache HTTP kiszolgáló és Samba for AIX szoftvere az **installp** formátumról az **rpm** formátumra módosult. A szoftver eltávolításra került a bővítőcsomagból, és most az [AIX eszk](http://www-03.ibm.com/systems/power/software/aix/linux/toolbox/alpha.html)özkészletben érhető el. Annak eldöntése érdekében, hogy telepítve van-e a szoftver, adja ki a következő parancsot a parancssoron:

# lslpp -Lc | grep httpd # lslpp -Lc | grep samba

Az **installp** formátumú csomagokat az újabb **rpm** formátumú csomagok telepítése előtt el kell távolítania. Az eltávolítás előnézetéhez és a naplófájl mentéséhez a /tmp/preview.log könyvtárba, futtassa a következő parancsot: # installp -e /tmp/preview.log -pu httpd samba

A kimenet eltávolításához és mentéséhez a /tmp/remove.log könyvtárba, futtassa a következő parancsot: # installp -e /tmp/remove.log -u httpd samba

Az **rpm** formátumú szoftver telepítéséhez használja az **rpm** vagy **geninstall** parancsot vagy a SMIT telepítési menüpontot.

# <span id="page-14-0"></span>**AIX 7 (7200-02) bővítőcsomag biztonság**

Ez a szakasz az AIX 7 (7200-02) bővítőcsomaggal kapcsolatos biztonsági megszorításokat és korlátozásokat sorolja fel.

#### **OpenSSL 1.0.2 változat**

Az OpenSSL 1.0.2.1100 függvénytárai OpenSSL 0.9.8 megosztott objektumokat (libcrypto.so.0.9.8 és libssl.so.0.9.8) is tartalmaznak, ami biztosítja a kompatibilitást az OpenSSL korábbi változataival.

Az OpenSSL 0.9.8 és 1.0.1 változatát már nem támogatja az IBM. Az OpenSSL 0.9.8 megosztott objektumai, ahogy vannak, megtartásra kerülnek a könyvtárakban. Frissítse alkalmazásait, hogy azok az OpenSSL függvénytárak újabb változatát használják.

Ahhoz, hogy továbbra is az OpenSSL támogatott változatát használják, az alkalmazásoknak az OpenSSL 1.0.1.1100 fájlkészlet függvénytáraiban található OpenSSL 1.0.2 verziószámú megosztott objektumokat (libcrypto.so vagy libcrypto.so.1.0.0, és libssl.so vagy libssl.so.1.0.0) kell használniuk.

#### **A POWER8 hardver kriptográfia képessége és az OpenSSL 1.0.2.1100 változata**

Az OpenSSL 1.0.2.1100 verziószámú fájlkészlet és az AIX 7 (7200-02) használhatják a POWER8 rendszerekkel biztosított, magon belül megvalósított kriptográfiai funkciót. A funkció használatához az alábbi feltételeknek kell teljesülniük:

- v Az OpenSSL fájlkészlet régebbi változatát használó összes meglévő alkalmazást újra kell fordítani a legújabb header fájlokkal és újra össze kell szerkeszteni az OpenSSL 1.0.2.1100 fájlkészletben található újabb 1.0.2 függvénytárakkal.
- v Az OpenSSL megosztott objektumok 0.9.8 változatát a **dlopen** függvény segítségével betöltő alkalmazásokat újra kell konfigurálni, hogy az OpenSSL megosztott objektumok 1.0.2 változatát töltsék be.
- v A jövőbeli, nem kompatibilis OpenSSL kiadások esetében újrafordítást kell végrehajtania a legfrissebb header fájlokkal és újra össze kell az alkalmazást szerkesztenie az újabb bináris fájlokkal.

Az OpenSSL 1.0.2 változatának alábbi algoritmusok tudják használni a POWER8 magon belül megvalósított kriptográfiai képességeit:

- $\cdot$  AES-128-CBC
- AES-192-CBC
- AES-256-CBC
- $\bullet$  AES-128-ECB
- AES-192-ECB
- $\cdot$  AES-256-ECB
- $\bullet$  AES-128-GCM
- $\cdot$  AES-192-GCM
- $\cdot$  AES-256-GCM
- AES-128-XTS
- $\bullet$  AES-192-XTS
- $\cdot$  AES-256-XTS
- $\cdot$  SHA1
- $\cdot$  SHA224
- <span id="page-15-0"></span> $\cdot$  SHA256
- SHA384
- $\cdot$  SHA512

**Megjegyzés:** Az OpenSSL fájlkészlet korábbi változatait használó alkalmazások továbbra is működnek és az OpenSSL alapértelmezett szoftveres kriptográfiai moduljait használják a POWER8 rendszeren.

Az OpenSSL fájlkészlet legújabb változatát az [AIX Web Download Pack Programs](https://www14.software.ibm.com/webapp/iwm/web/reg/download.do?source=aixbp&lang=en_US&S_PKG=openssl&cp=UTF-8&dlmethod=http) webhelyről töltheti le.

#### **64-bites Data Encryption Standard kernel kiterjesztés**

Az Encryption Standard (DES) kernel kiterjesztéssel (nfs\_kdes\_full.ext) már 64-bites kerneleket is használhat. A kiterjesztés biztonságos hálózati fájlrendszert (NFS) használ a kliens és a szerver között küldött időpecsétek titkosításával, ami lehetővé teszi az összes RPC (távoli eljáráshívás) üzenet hitelesítését.

A DES kiterjesztéssel kapcsolatos további információkat a Hálózati fá[jlrendszerek biztons](http://www.ibm.com/support/knowledgecenter/ssw_aix_72/com.ibm.aix.security/secure_nfs.htm)ága című témakörben talál

A DES titkosító kernel kiterjesztés az AIX bővítőcsomag des fájlkészletében áll rendelkezésre.

#### **Tanúsítványhitelesítési szolgáltatások**

Az AIX 7 (7200-02) operációs rendszer nem tartalmazza a Tanúsítványhitelesítési szolgáltatásokat.

#### **IP Filter az AIX operációs rendszerhez konvertálva**

Az IP Filter 5.3.0.0 nyílt forrású szoftver át van alakítva az AIX operációs rendszerhez. Az IP Filter szoftvercsomag használható Hálózati cím fordítás (NAT) vagy tűzfal szolgáltatások biztosítására.

### **Hálózatbiztonsági lehetőségek: TCP Wrapper 1.1.0.0**

A TCP Wrapper egy egyszerű nyílt forrású eszköz a bejövő hálózati forgalom megfigyelésére és vezérlésére. A TCP Wrapper programról a [Wietse's tools and papers](ftp://ftp.porcupine.org/pub/security/index.html) webhelyen talál további információkat.

#### **AIX hálózatiadat-adminisztrációs szolgáltatás**

Az AIX Network Data Administration Facility (AIX NDAF) for AIX 7 (7200-02) nem áll rendelkezésre a bővítőcsomag adathordozóján. Az alap adathordozón találja meg.

#### **IBM Security Directory Server**

Az IBM Security Directory Server az AIX bővítőcsomag adathordozóján már nem érhető el.

Az IBM Security Directory Server 6.4 változata rendelkezésre áll az AIX 7 (7200-02) alap adathordozón. A Security Directory Server 6.4 változatra frissítéséhez a Security Directory Server 6.3 változatáról kell frissítenie. A Security Directory Server 6.4 változatra frissítésével kapcsolatos útmutatásért olvassa el az [IBM Security Directory Server](http://www.ibm.com/support/knowledgecenter/SSVJJU_6.4.0/com.ibm.IBMDS.doc_6.4/c_ig_UpgradingInstances.html) példá[ny friss](http://www.ibm.com/support/knowledgecenter/SSVJJU_6.4.0/com.ibm.IBMDS.doc_6.4/c_ig_UpgradingInstances.html)ítése című témakört.

Az alábbi Security Directory Server 6.2 és 6.3 verziószámú kriptográfiai fájlkészletek az AIX bővítőcsomag adathordozóján már nem állnak rendelkezésre:

- idsldap.clt\_max\_crypto32bit62
- idsldap.clt max crypto64bit62
- idsldap.srv max cryptobase64bit62
- idsldap.webadmin max crypto62

#### <span id="page-16-0"></span>**IBM Security Directory Server V6.4 paraméterbeállítása**

A GSKit 8.0.50.59 változata megtalálható az AIX 7 (7200-02) bővítőcsomag adathordozóján. Ha a GSKit 8.0.50.59 változatot IBM Security Directory Server 6.4 változattal futtatja és az **ICC\_IGNORE\_FIPS** paramétert *yes* értékre állítja be, akkor a Security Directory Server nem indul el. A probléma elkerülése érdekében állítsa az **ICC\_IGNORE\_FIPS** paramétert *no* értékre a következő parancs futtatásával:

export ICC\_IGNORE\_FIPS=no

#### **Modern Cryptographic Library**

A Modern Cryptographic Library 6.1.0.2 változatról 6.1.0.3 változatra frissült.

A Modern Cryptographic Library 6.1.0.3 változatának frissítései a következő **modcrypt** fájlkészleteket tartalmazzák:

- v **modcrypt.base.lib**
- v **modcrypt.base.includes**

A frissített **modcrypt** fájlkészletekre akkor van szükség, ha az ACF és PKCS11 eszközillesztő 7.1.3.30 változata (**security.acf** fájlkészlet) van telepítve a rendszeren és Hálózati fájlrendszert (NFS) használ Kerberos 5 hitelesítéssel. Ha rendszere nem felel meg ezeknek a követelményeknek, akkor az NFS **gssd** démonának indításakor hiba történik.

## <span id="page-18-0"></span>**IBM Network Authentication Service V1.6.0.4 for AIX**

Az IBM Network Authentication Service 1.6.0.4 for AIX egy hálózati hitelesítési protokoll, amely a Kerberos V5 IBM Network Authentication Service IETF RFC 1510 szabvány protokollján alapszik. Az IBM Network Authentication Service magában foglalja az Általános biztonsági szolgáltatás API (GSSAPI) és a Kulcselosztó központ (KDC) szervert. Az IBM Network Authentication Service lehetővé teszi az AIX köztes szoftver és külső alkalmazások fejlesztői számára, hogy hitelesített és opcionálisan titkosított üzenetfolyamokat használjanak a megfelelő összetevők között.

Az IBM Network Authentication Service (NAS) fájlkészlet az AIX VRMF 16.0.4 változattal frissítve van. A fájlkészlet a SPNEGO szolgáltatást is tartalmazza.

- v A MIT Kerberos 1.15.1 változatig jelentett összes érintett sebezhetőség visszaültetésre került a fájlkészletbe.
- További csomagolással kapcsolatos módosítások történtek a fájlkészletben a bos.net.tcp.client redundáns függőségének eltávolítása érdekében.

A NAS fájlkészlet legfrissebb változatát az [AIX Web Download Pack Programs weboldalr](https://www-01.ibm.com/marketing/iwm/iwm/web/reg/download.do?source=aixbp&lang=en_US&S_PKG=openssl&cp=UTF-8&dlmethod=http)ól töltheti le.

### **Hálózati hitelesítési szolgáltatás dokumentáció**

A program beállítása vagy használata előtt olvassa el az IBM Network Authentication Service 1.5 változatához tartozó README.*lang* fájlt, ahol a *lang* a következő nyelvi területi beállítások egyikét jelöli:

- Kínai (Egyszerűsített)
- Kínai (Hagyományos)
- $\cdot$  Angol
- Koreai
- Portugál(Brazil)

Az AIX rendszerek README.*lang* fájlja az /usr/lpp/krb5 könyvtárban található, ha már telepítette a krb5.client.rte fájlkészletet a krb5.client kliens telepítőcsomagból. A README.*lang* fájl a SMIT **list\_media\_info** parancsával is megtekinthető, amely kiegészítő fájlkészlet információkat jelenít meg a krb5.client.rte fájlkészlet telepítési adathordozójáról.

Az IBM Network Authentication Service dokumentációja megtalálható a README.*lang* telepítőcsomagokban, ahol a *lang* az alábbi nyelvek egyikét jelöli:

- en\_US (Amerikai angol)
- Ja JP (Japán)
- ko KR (Koreai)
- zh CN (Egyszerűsített kínai)

A dokumentáció HTML és PDF formátumban is rendelkezésre áll. A HTML dokumentumok használatához telepítse a krb5.doc.*lang*.html, a PDF dokumentumok használatához pedig a krb5.doc.*lang*.pdf fájlkészletet.

Az *IBM Network Authentication Service 1.5 változat Adminisztrátori és felhasználói kézikönyve* az alábbi könyvtárakba van telepítve:

• HTML

/usr/lpp/krb5/doc/html/lang/ADMINGD

v PDF

/usr/lpp/krb5/doc/pdf/lang/ADMINGD

Az *IBM Network Authentication Service 1.5 változat Alkalmazásfejlesztői kézikönyve* az alábbi könyvtárakba kerül telepítésre:

 $\bullet$  HTML

/usr/lpp/krb5/doc/html/lang/APDEVREF

v PDF

/usr/lpp/krb5/doc/pdf/lang/APDEVREF

# <span id="page-20-0"></span>**Java Technology Edition**

A Java™ Technology Edition alábbi változatai állnak rendelkezésre az AIX bővítőcsomag adathordozóján:

#### *1. táblázat: Java változatok*

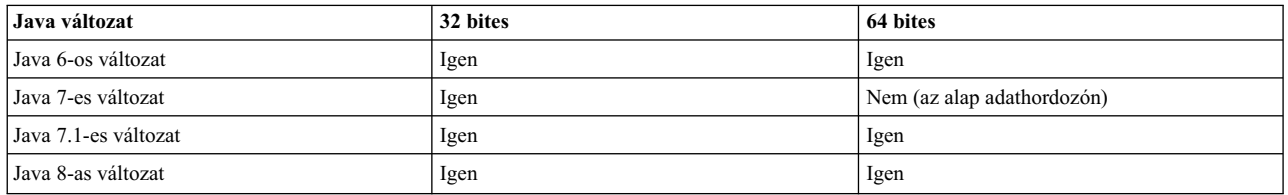

**Megjegyzés:** A Java 5 az AIX 7 (7200-02) alap adathordozóján vagy a bővítőcsomag adathordozóján nem áll rendelkezésre.

Ha tudni szeretné, hogy elérhető-e újabb szolgáltatásfrissítés valamelyik Java változathoz,, akkor keresse fel az [AIX](https://www.ibm.com/developerworks/java/jdk/aix/service.html) letöltési és szolgáltatá[s inform](https://www.ibm.com/developerworks/java/jdk/aix/service.html)ációk webhelyet.

### <span id="page-22-0"></span>**Megbízható méretezhető fürt technológia (RSCT) CIM erőforrás-kezelő**

A Common Information Model (CIM) erőforrás-kezelő egy Resource Monitoring and Control (RMC) erőforrás-kezelő, ami lehetővé teszi az RMC számára, hogy a CIM osztályokon keresztül lehessen vele lekérdezni a rendszerkonfigurációt. A CIM erőforrás-kezelő az rsct.exp csomagban található.

Telepítés után a CIM erőforrás-kezelő readme fájlja az /opt/rsct/README/rsct.exp.README könyvtárban található.

A CIM erőforrás-kezelővel kapcsolatos további információkat a CIM erőforrás-kezelő á[ltal meghat](http://www.ibm.com/support/knowledgecenter/SGVKBA_3.2.2/com.ibm.rsct.admin/bl503_cimref.htm)ározott erőforrá[soszt](http://www.ibm.com/support/knowledgecenter/SGVKBA_3.2.2/com.ibm.rsct.admin/bl503_cimref.htm)ályok című témakörben talál.

# <span id="page-24-0"></span>**Nyilatkozatok**

Ezek az információk az Egyesült Államokban forgalmazott termékekre és szolgáltatásokra vonatkoznak.

Elképzelhető, hogy a dokumentumban szereplő termékeket, szolgáltatásokat vagy lehetőségeket az IBM más országokban nem forgalmazza. Az adott országokban rendelkezésre álló termékekről és szolgáltatásokról a helyi IBM képviseletek szolgálnak felvilágosítással. Az IBM termékekre, programokra vagy szolgáltatásokra vonatkozó hivatkozások sem állítani, sem sugallni nem kívánják, hogy az adott helyzetben csak az IBM termékeit, programjait vagy szolgáltatásait lehet alkalmazni. Minden olyan működésében azonos termék, program vagy szolgáltatás alkalmazható, amely nem sérti az IBM szellemi tulajdonjogát. A nem IBM termékek, programok és szolgáltatások működésének megítélése és ellenőrzése természetesen a felhasználó felelőssége.

A dokumentum tartalmával kapcsolatban az IBM Corporation-nek lehetnek bejegyzett, vagy bejegyzés alatt álló szabadalmai. Jelen dokumentum nem ad semmiféle jogos licencet e szabadalmakhoz. A licenckérelmeket írásban a következő címre küldheti:

*IBM Director of Licensing IBM Corporation North Castle Drive, MD-NC119 Armonk, NY 10504-1785 USA*

Ha duplabyte-os (DBCS) információkkal kapcsolatban van szüksége licencre, akkor lépjen kapcsolatban az országában az IBM szellemi tulajdon osztállyal, vagy írjon a következő címre:

*Intellectual Property Licensing Legal and Intellectual Property Law IBM JapanLtd. 19-21, Nihonbashi-Hakozakicho, Chuo-ku Tokyo 103-8510, Japan*

AZ IBM A KIADVÁNYT "JELENLEGI FORMÁJÁBAN", BÁRMIFÉLE KIFEJEZETT VAGY VÉLELMEZETT GARANCIA NÉLKÜL ADJA KÖZRE, IDEÉRTVE, DE NEM KIZÁRÓLAG A JOGSÉRTÉS KIZÁRÁSÁRA, A KERESKEDELMI ÉRTÉKESÍTHETŐSÉGRE ÉS BIZONYOS CÉLRA VALÓ ALKALMASSÁGRA VONATKOZÓ VÉLELMEZETT GARANCIÁT. Bizonyos államok nem engedélyezik egyes tranzakciók kifejezett vagy vélelmezett garanciáinak kizárását, így elképzelhető, hogy az előző bekezdés Önre nem vonatkozik.

Jelen dokumentum tartalmazhat technikai, illetve szerkesztési hibákat. Az itt található információk bizonyos időnként módosításra kerülnek; a módosításokat a kiadvány új kiadásai tartalmazzák. Az IBM mindennemű értesítés nélkül fejlesztheti és/vagy módosíthatja a kiadványban tárgyalt termékeket és/vagy programokat.

A kiadványban a nem az IBM által üzemeltetett webhelyek megjelenése csak kényelmi célokat szolgál, és semmilyen módon nem jelenti e webhelyek előnyben részesítését másokhoz képest. Az ilyen webhelyeken található anyagok nem képezik az adott IBM termék dokumentációjának részét, így ezek felhasználása csak saját felelősségre történhet.

Az IBM belátása szerint bármilyen formában felhasználhatja és továbbadhatja a felhasználóktól származó információkat anélkül, hogy a felhasználó felé ebből bármilyen kötelezettsége származna.

A programlicenc azon birtokosainak, akik információkat kívánnak szerezni a programról (i) a függetlenül létrehozott programok vagy más programok (beleértve ezt a programot is) közti információcseréhez, illetve (ii) a kicserélt információk kölcsönös használatához, fel kell venniük a kapcsolatot az alábbi címmel:

**IBM** Director of Licensing *IBM Corporation North Castle Drive, MD-NC119 Armonk, NY 10504-1785 USA*

Az ilyen információk bizonyos feltételek és kikötések mellett állnak rendelkezésre, ideértve azokat az eseteket is, amikor ez díjfizetéssel jár.

A dokumentumban található licencprogramokat és a hozzájuk tartozó licenc anyagokat az IBM az IBM Vásárlói megállapodás, IBM nemzetközi programlicenc szerződés, vagy a felek azonos tartalmú megállapodása alapján biztosítja.

Az említett teljesítményadatok és ügyfélpéldák csak szemléltetési célt szolgálnak. A tényleges teljesítményadatok az adott konfigurációtól és működési feltételektől függően változhatnak.

A nem IBM termékekre vonatkozó információk a termékek szállítóitól, illetve azok publikált dokumentációiból, valamint egyéb nyilvánosan hozzáférhető forrásokból származnak. Az IBM tesztelte ezeket a termékeket, így az IBM a nem IBM termékek esetében nem tudja megerősíteni a teljesítményre és kompatibilitásra vonatkozó, valamint az egyéb állítások pontosságát. A nem IBM termékekkel kapcsolatos kérdéseivel forduljon az adott termék szállítóihoz.

Az IBM jövőbeli tevékenységére vagy szándékaira vonatkozó állításokat az IBM mindennemű értesítés nélkül módosíthatja, azok csak célokat jelentenek.

A közölt IBM árak az IBM javasolt kiskereskedelmi árai, amelyek előzetes értesítés nélkül megváltozhatnak. Az egyes viszonteladók árai eltérhetnek ettől.

A leírtak csak tervezési célokat szolgálnak. Az információk a tárgyalt termékek elérhetővé válása előtt megváltozhatnak.

Az információk között példaként napi üzleti tevékenységekhez kapcsolódó jelentések és adatok lehetnek. A valóságot a lehető legjobban megközelítő illusztráláshoz a példákban egyének, vállalatok, márkák és termékek nevei szerepelnek. Minden ilyen név a képzelet szüleménye, és az esetleges hasonlóságuk a valódi személyekhez és üzleti vállalkozásokhoz teljes egészében a véletlen műve.

#### Szerzői jogi licenc:

A kiadvány forrásnyelvi alkalmazásokat tartalmaz, amelyek a programozási technikák bemutatására szolgálnak a különböző működési környezetekben. A példaprogramokat tetszőleges formában, az IBM -nek való díjfizetés nélkül másolhatja, módosíthatja és terjesztheti fejlesztés, használat, eladás vagy a példaprogramot futtató operációs rendszer alkalmazásprogramozási felületének megfelelő alkalmazásprogram terjesztésének céljából. Ezek a példák nem kerültek minden körülmények között tesztelésre. Ennek megfelelően az IBM nem tudja garantálni a programok megbízhatóságát, használhatóságát és működését. A példaprogramok "JELENLEGI FORMÁJUKBAN", bármiféle garancia nélkül kerülnek közreadásra. Az IBM semmilyen felelősséggel nem tartozik a példaprogramok használatából adódó esetleges károkért.

A példaprogramok minden másolatának, bármely részletének, illetve az ezek felhasználásával készült minden származtatott munkának tartalmaznia kell az alábbi szerzői jogi feljegyzést:

© (cégnév) (évszám).

A kód bizonyos részei az IBM Corp. példaprogramjaiból származnak.

© Copyright IBM Corp. (évszám vagy évszámok)

### <span id="page-26-0"></span>**Adatvédelmi szempontok**

Az IBM szoftvertermékek, a szolgáltatási megoldásként használt szoftvereket ("Szoftver termékajánlatok") is beleértve, cookie-k és más technológiák használatával begyűjthetik a termék használatával kapcsolatos információkat, aminek célja a végfelhasználói élmény tökéletesítése, a végfelhasználókkal folytatott együttműködés személyre szabása, stb. A Szoftver termékajánlatok a legtöbb esetben nem gyűjtenek személyesen azonosítható információkat. Néhány Szoftver termékajánlatunk segíthet személyesen azonosítható információk begyűjtésének engedélyezésében. Ha az adott Szoftver termékajánlat a személyesen azonosítható információk gyűjtéséhez cookie-kat használ, akkor a termékajánlat cookie használatára vonatkozó információkat az alábbiakban megtalálja.

Ez a Szoftver termékajánlat nem használ cookie-kat vagy más technológiákat személyes azonosításra alkalmas információk összegyűjtéséhez.

Ha a Szoftver termékajánlat telepített konfigurációi Önnek, mint ügyfélnek biztosítják azt a képességet, hogy személyesen azonosítható információkat gyűjtsön be a végfelhasználóktól cookie-kon és egyéb technológiákon keresztül, akkor Önnek kell az ilyen adatgyűjtésre vonatkozó törvényi szabályozással kapcsolatos információkat beszereznie, beleértve a nyilatkozatokkal és hozzájárulásokkal kapcsolatos követelményeket is.

A különféle technológiák (a cookie-kat is beleértve) ilyen célra való felhasználásával kapcsolatos további információkat az IBM adatvédelmi tájékoztatóban talál, valamint a következő helyeken:<http://www.ibm.com/privacy> IBM online adatvédelmi tájékoztató a [http://www.ibm.com/privacy/details,](http://www.ibm.com/privacy/details) valamint a "Cookies, Web Beacons and Other Technologies" és az "IBM Software Products and Software-as-a-Service Privacy Statement" részek a <http://www.ibm.com/software/info/product-privacy>webhelyen.

## **Védjegyek**

Az IBM, az IBM logó és az ibm.com az International Business Machines Corp védjegye vagy bejegyzett védjegye a világ számos országában. Más termékek és szolgáltatások nevei az IBM vagy más cégek védjegyei lehetnek. Az IBM védjegyek aktuális listája a [Copyright and trademark information](http://www.ibm.com/legal/us/en/copytrade.shtml) weboldalon érhető el az alábbi címen: www.ibm.com/legal/copytrade.shtml.

A Java és minden Java alapú védjegy és logó az Oracle és/vagy társválalatai védjegye vagy bejegyzett védjegye.

Microsoft és a Windows a Microsoft Corporation védjegye az Egyesült Államokban és/vagy más országokban.

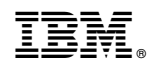

Nyomtatva Dániában